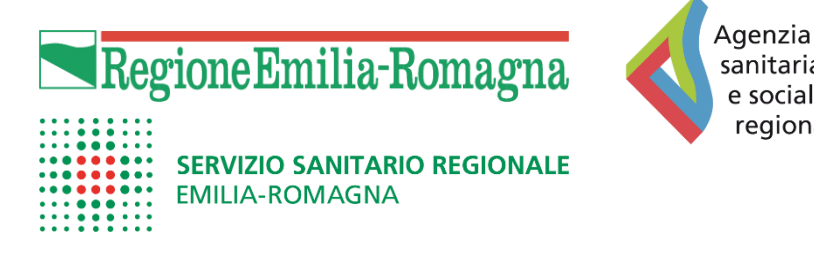

# Manuale regionale di accreditamento dei provider e degli eventi ECM

Documento tecnico sui flussi informativi per l'ente accreditante e il CoGeAPS (in linea con quanto previsto dall'Accordo Stato-Regioni del 2 febbraio 2017)

settembre 2019

sanitaria e sociale regionale

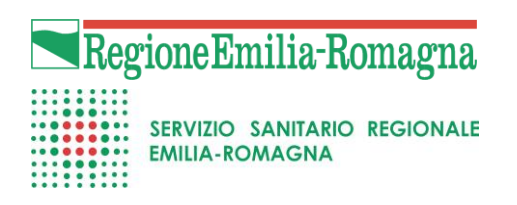

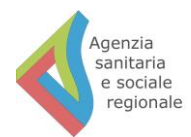

## Documento tecnico di progetto

# **ECM REGIONALE**

v. 1.8

settembre 2019

## **Indice**

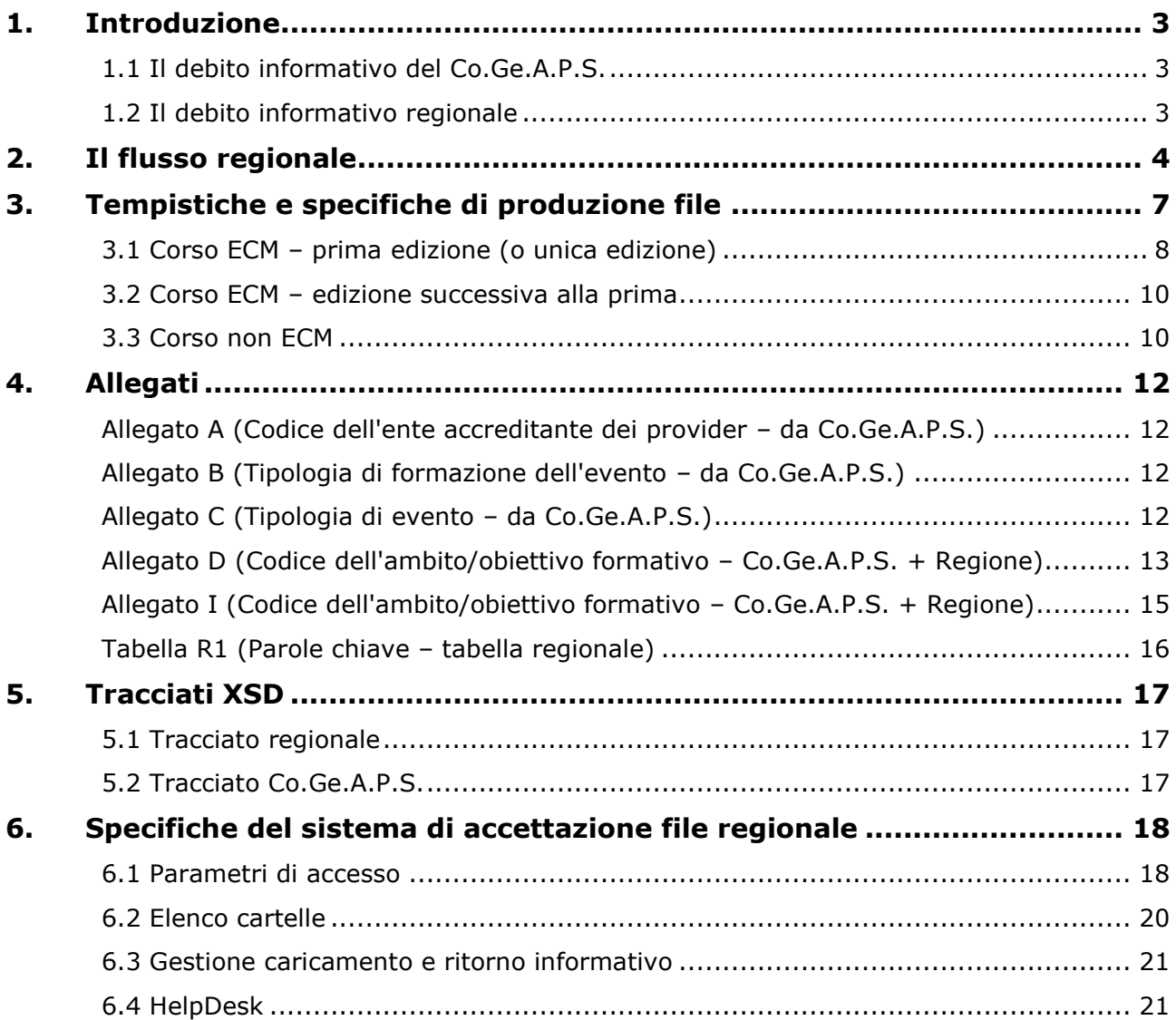

## <span id="page-3-0"></span>**1. Introduzione**

Nell'ambito dell'Educazione Continua in Medicina (ECM) si è delineato un nuovo panorama che prevede l'accreditamento del provider che fornisce formazione, e non più del singolo evento proposto. In questo ambito, viene definito dall'Agenzia Nazionale per i Servizi Sanitari Regionali (Age.Na.S.) in collaborazione con il Consorzio per la Gestione Anagrafica delle Professioni Sanitarie (Co.Ge.A.P.S.) un nuovo debito informativo a carico di ogni provider accreditato che comporta l'invio di tutti i dati degli eventi di formazione attivati e dei relativi partecipanti agli stessi. Tale debito viene tecnicamente delineato nel documento "Specifiche funzionali del tracciato contenente i crediti attribuiti ai partecipanti di attività formative ECM" (ultima versione 1.18 di dicembre 2017).

In questo ambito, la Regione, individuata dal Co.Ge.A.P.S. come ente accreditante dei provider, esprime la volontà di dare vita ad un analogo debito informativo per ottenere dai provider analoghe informazioni sugli eventi di formazione.

L'ottica dei due debiti informativi è differente, infatti:

- il Co.Ge.A.P.S. ha l'obiettivo di recuperare principalmente le informazioni sui crediti dei singoli professionisti; il punto di vista è quindi concentrato sul professionista sanitario;
- la Regione ha l'obiettivo di recuperare le informazioni sull'offerta formativa del territorio; quindi il punto di vista è sull'evento formativo.

#### <span id="page-3-1"></span>**1.1 Il debito informativo del Co.Ge.A.P.S.**

Il documento citato definisce il tracciato e le tempistiche per la raccolta dei dati attesi dal Co.Ge.A.P.S. Il tracciato prevede 4 tipologie di informazioni:

- 1. Identificazione evento: che contiene i codici identificativi dell'evento;
- 2. Informazioni evento: che contiene le varie proprietà dell'evento (ore, numero di partecipanti, …);
- 3. Identificazioni professionista: che contiene dati quali il codice fiscale del professionista;
- 4. Informazioni professionista: che contiene informazioni che legano il professionista all'evento, quali di crediti acquisiti.

Per quanto riguarda le tempistiche, il Consorzio chiede di ricevere i dati su ogni corso al più tardi 90 giorni dalla conclusione dello stesso. L'ottica è quindi concentrata sui dati di consuntivo volti, soprattutto, a definire una banca dati dei crediti ECM di ciascun professionista sanitario.

#### <span id="page-3-2"></span>**1.2 Il debito informativo regionale**

L'obiettivo dell'ente accreditante è, al contrario, quello di avere una panoramica dell'offerta formativa proposta dai provider. Questo implica che l'ottica sia spostata più sui dati di preventivo (eventi che si verificheranno) piuttosto che sul consuntivo. Proprio per questo motivo, la Regione intende ricevere dai provider alcuni dati ulteriori, rispetto a quelli dei tracciati numero 1 e 2 di Co.Ge.A.P.S., quali ad esempio il titolo dell'evento. Inoltre, la Regione intende intervenire attivamente sulla qualità della formazione prevedendo una serie di visite di verifica che hanno un senso nell'ambito del percorso di accreditamento dei provider. Anche per questo risulta necessario conoscere preventivamente l'offerta formativa.

## <span id="page-4-0"></span>**2. Il flusso regionale**

Sulla base delle premesse del capitolo precedente, è stato attivato un flusso dati tra i provider e la Regione. Lo strumento individuato è lo stesso utilizzato dal Co.Ge.A.P.S. che prevede l'invio tramite FTP sicuro da parte dei provider del file XML che definisce ciascun evento di formazione.

Per ogni evento i dati attesi dalla Regione sono di due tipi:

- 1) Dati relativi all'evento precedenti alla realizzazione (flusso a preventivo): il tracciato individuato è quello previsto dal Co.Ge.A.P.S. per quanto riguarda le sezioni 1 (Identificazione evento) e 2 (Informazioni evento), più alcuni campi ulteriori di seguito dettagliati.
- 2) Dati relativi all'evento concluso (flusso a consuntivo): il tracciato individuato è quello definito dal Agenas nel documento "Specifiche funzionali del tracciato contenente i crediti attribuiti ai partecipanti di attività formative ECM" versione 1.18 dicembre 2018 (https://ape.agenas.it/documenti/Tracciato%20record%20consuntivo%20ECM%20ver.%2 01.18.pdf)

Come nel caso di invio dati al Co.Ge.A.P.S. è prevista l'invio in un file separato per ogni flusso di ogni singolo evento.

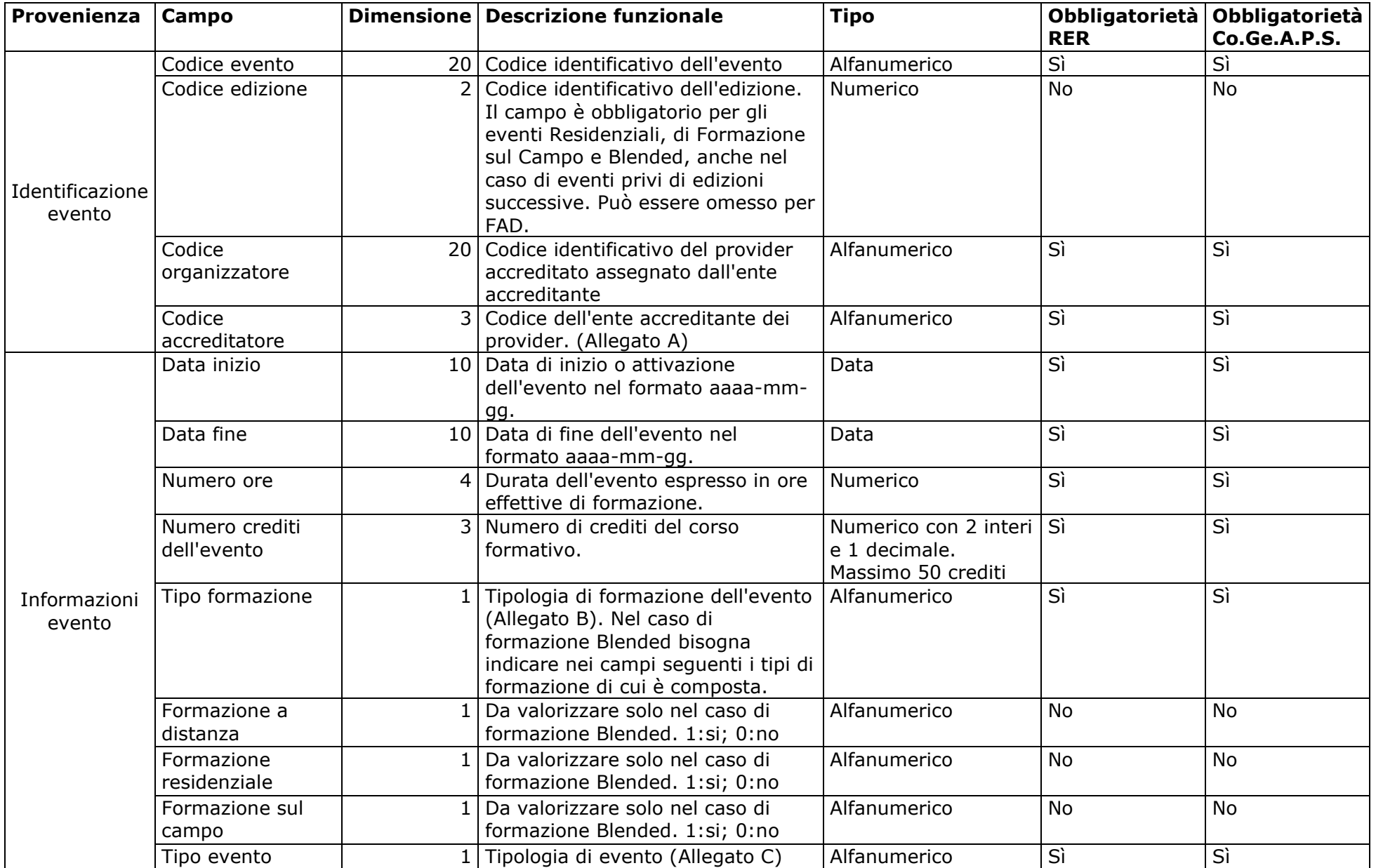

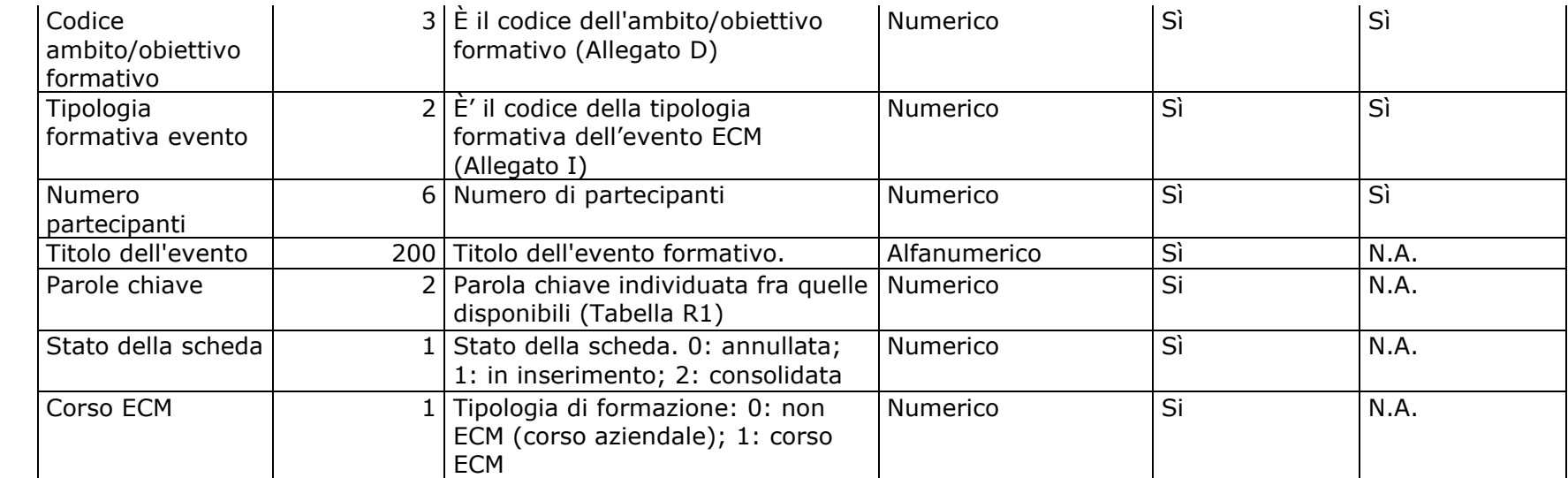

## <span id="page-7-0"></span>**3. Tempistiche e specifiche di produzione file**

Il processo prevede per ogni evento formativo la generazione di una serie di file secondo due differenti tracciati, già precedentemente citati:

- Tracciato regionale
- Tracciato Co.Ge.A.P.S.

e secondo la tipologia di evento formativo:

- Corso ECM prima edizione (o unica edizione)
- Corso ECM edizione successiva alla prima
- Corso non ECM

Vengono di seguito descritte le specifiche per la generazione dei file e le tempistiche per l'invio degli stessi in Regione o al Co.Ge.A.P.S. laddove necessario.

#### <span id="page-8-0"></span>**3.1 Corso ECM – prima edizione (o unica edizione)**

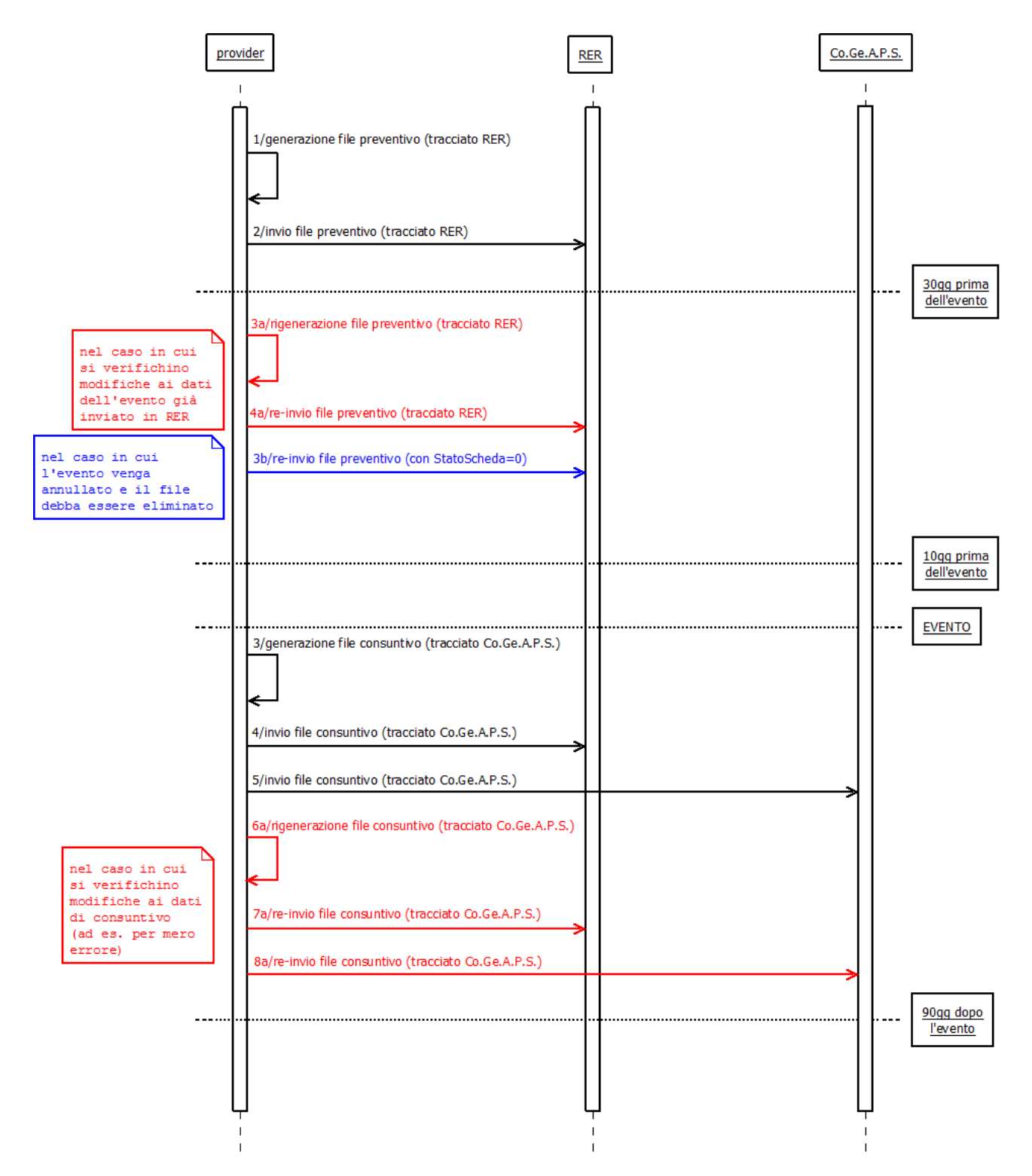

Il flusso temporale prevede pertanto quanto segue.

#### ENTRO 30gg dall'evento:

1. generazione del file XML secondo il tracciato regionale, il cui modello XSD è discusso in questo documento e riportato al paragrafo 5.1;

2. invio del file generato in Regione utilizzando le regole descritte dal capitolo 6.

ENTRO 10gg dall'evento, dopo l'invio di un file di preventivo: nel caso si verifichino modifiche ai dati dell'evento già inviati:

- 3. a:nuova generazione del file XML secondo il medesimo tracciato regionale del paragrafo 5.1;
- 4. a:re-invio del file generato in Regione utilizzando le stesse regole.

In questo caso l'evento precedentemente inserito in banca dati regionale sarà modificato con i nuovi dati inviati. Ogni evento viene individuato univocamente dal gruppo di campi, che ne costituiscono la chiave:

- Codice evento
- Codice edizione
- Codice organizzatore
- Codice accreditatore

Pertanto, potranno venire modificati tutti i campi a parte i quattro elencati; in caso contrario, il sistema interpreterà l'evento inviato con uno nuovo.

ENTRO 10gg dall'evento, dopo l'invio di un file preventivo: nel caso in cui l'evento venga annullato, lo stesso deve essere anche cancellato dalla banca dati regionale:

- 3. b:nuova generazione del file XML secondo il medesimo tracciato regionale del paragrafo 5.1, o utilizzo del precedente file inviato in Regione, nel quale tuttavia venga impostato il campo StatoScheda = 0 (ossia cancellato) che negli altri casi deve essere sempre pari a 1;
- 4. b:re-invio del file generato in Regione utilizzando le stesse regole viste.

Trascorso l'evento ed ENTRO 90gg dalla sua conclusione:

- 3. generazione del file XML secondo il tracciato Co.Ge.A.P.S. che prevede tutte e 4 le tipologie di informazioni descritte nel paragrafo 1.1 (elenco dei partecipanti, …); il modello XSD di tale tracciato, pure esulando da questo documento, è riportato nel paragrafo 5.2 nella sua versione 1.10 ed è comunque sempre recuperabile in versione aggiornata dal sito del Co.Ge.A.P.S.;
- 4. invio del file generato in Regione secondo le stesse modalità del capitolo 6; l'invio di un file secondo questo tracciato, che differisce quindi da quello regionale, comunica al sistema la volontà di consuntivare l'evento formativo; pertanto il sistema "chiuderà" la posizione dell'evento in questione in banca dati, ovviamente solo se già presente una scheda di preventivo;
- 5. lo stesso file deve essere inviato anche la Co.Ge.A.P.S. secondo le modalità comunicate dal consorzio;
- 6. a:nel caso in cui si verifichino modifiche ai dati di consuntivo dell'evento, ma SEMPRE ENTRO 90gg dopo l'evento (correzione di meri errori, come aggiunta di un partecipante non inserito per dimenticanza, ecc.) è necessario generare un nuovo file con lo stesso tracciato Co.Ge.A.P.S. di cui sopra;
- 7. a:inviare nuovamente il file in Regione;
- 8. a:inviare nuovamente il file al Co.Ge.A.P.S.

#### <span id="page-10-0"></span>**3.2 Corso ECM – edizione successiva alla prima**

In questo caso tutto procede come descritto nel paragrafo precedente. L'unica differenza riguarda il fatto che i dati di preventivo, quindi generati con il tracciato regionale, devono essere inviati almeno 10gg prima dell'evento e non 30.

### <span id="page-10-1"></span>**3.3 Corso non ECM**

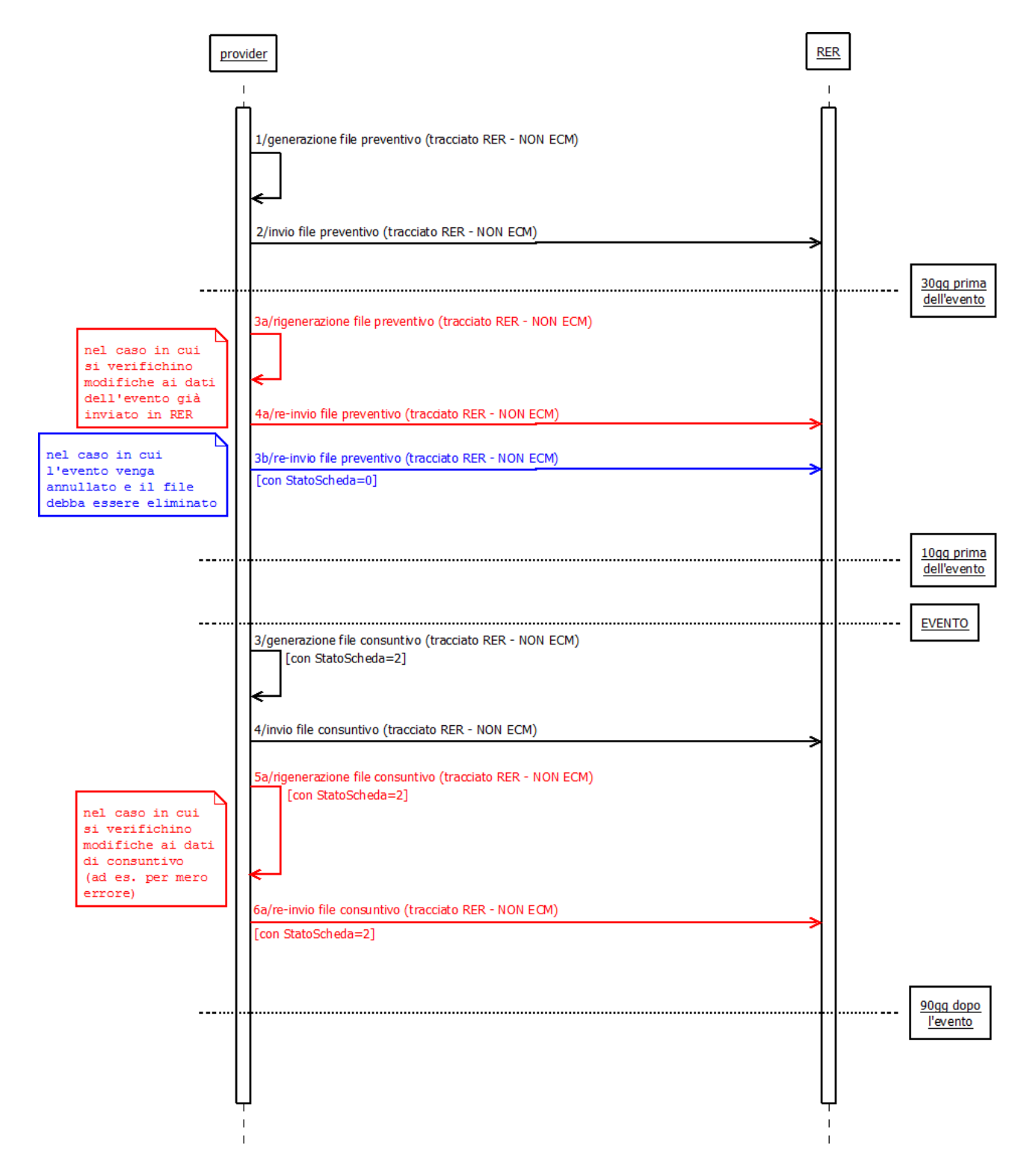

In questo caso il flusso temporale prevede pertanto quanto segue.

ENTRO 30gg dall'evento:

- 1. generazione del file XML secondo il tracciato regionale, il cui modello XSD è discusso in questo documento e riportato al paragrafo 5.1; il file è del tutto analogo a quello descritto in precedenza con le seguenti differenze che evidenziano il fatto che il corso non sia ECM:
	- a. Corso ECM deve valere 0;
	- b. Il numero di crediti deve essere pari a 0;
- 2. invio del file in Regione secondo le solite modalità descritte nel capitolo 6.

Come nel caso di corso ECM descritto nel paragrafo 3.1, anche in questo caso è possibile apportare modifiche ai dati di preventivo dell'evento entro 10gg dall'inizio dello stesso, inviando un analogo file XML che riporti le modifiche ai campi interessati.

Di nuovo, anche in questo caso è possibile cancellare i dati di preventivo di un evento già inviato re-inviando lo stesso file impostando a 0 il valore Stato -Scheda.

Infine, anche qui, entro 90gg dalla fine dell'evento è necessario consolidare il progetto formativo e quindi, in questo caso:

- 3. generare un file XML sempre secondo il tracciato regionale (paragrafo 5.1) nel quale è necessario, tuttavia, impostare il campo StatoScheda=2;
- 4. inviare il file in Regione secondo le solite modalità; NON è necessario invece inviarlo al Co.Ge.A.P.S. dal momento che il consorzio non registra dati di corsi non ECM.

Infine, come nel caso del paragrafo 3.1, è anche qui possibile correggere dati del file di consuntivo, rigenerandolo e re-inviandolo ma sempre entro i 90gg dal termine dell'evento.

## <span id="page-12-0"></span>**4. Allegati**

#### <span id="page-12-1"></span>**Allegato A (Codice dell'ente accreditante dei provider – da Co.Ge.A.P.S.)**

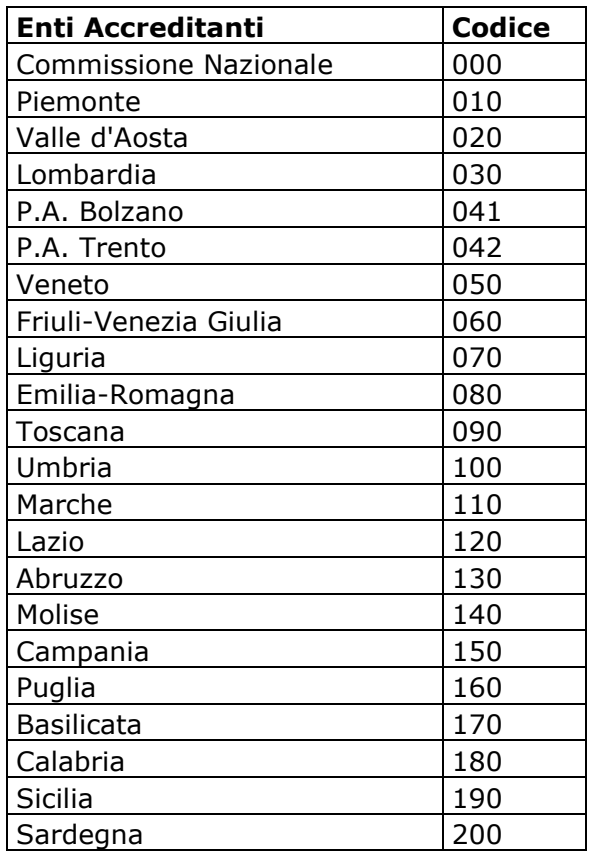

#### <span id="page-12-2"></span>**Allegato B (Tipologia di formazione dell'evento – da Co.Ge.A.P.S.)**

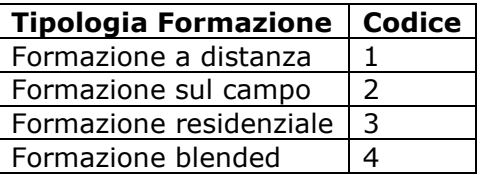

## <span id="page-12-3"></span>**Allegato C (Tipologia di evento – da Co.Ge.A.P.S.)**

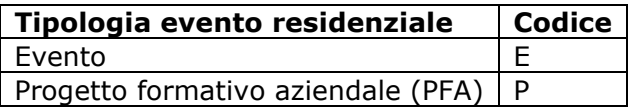

#### <span id="page-13-0"></span>**Allegato D (Codice dell'ambito/obiettivo formativo – Co.Ge.A.P.S. + Regione)**

Lista obiettivi formativi valida a partire dal 01/01/2019

| <b>Obiettivo formativo</b>                                                                                                    | <b>Codice</b> |
|----------------------------------------------------------------------------------------------------|---------------|
| Applicazione nella pratica quotidiana dei principi e delle procedure dell'evidence based<br>practice (EBM - EBN - EBP)                                                                                                    | 1             |
| Linee guida - protocolli - procedure                                                                                                    | 2             |
| Documentazione clinica. Percorsi clinico-assistenziali diagnostici e riabilitativi, profili di<br>assistenza - profili di cura                                                                                                    | 3             |
| Appropriatezza delle prestazioni sanitarie, sistemi di valutazione, verifica e<br>miglioramento dell'efficienza ed efficacia. Livelli essenziali di assistenza (LEA)                                                                                                    | 4             |
| Principi, procedure e strumenti per il governo clinico delle attività sanitarie                                                                                                    | 5             |
| Sicurezza del paziente, risk management e responsabilità professionale                                                                                                    | 6             |
| La comunicazione efficace interna, esterna, con paziente. La privacy ed il consenso<br>informato                                                                                                    | 7             |
| Integrazione interprofessionale e multiprofessionale, interistituzionale                                                                                                    | 8             |
| Integrazione tra assistenza territoriale ed ospedaliera                                                                                                    | 9             |
| Epidemiologia - prevenzione e promozione della salute - diagnostica - tossicologia con<br>acquisizione di nozioni tecnico-professionali                                                                                                    | 10            |
| Management sistema salute. Innovazione gestionale e sperimentazione di modelli<br>organizzativi e gestionali                                                                                                    | 11            |
| Aspetti relazionali e umanizzazione delle cure                                                                                                    | 12            |
| Metodologia e tecniche di comunicazione, anche in relazione allo sviluppo dei<br>programmi nazionali e regionali di prevenzione primaria                                                                                                    | 13            |
| Accreditamento strutture sanitarie e dei professionisti. La cultura della qualità,<br>procedure e certificazioni, con acquisizione di nozioni di processo                                                                                                    | 14            |
| Multiculturalità e cultura dell'accoglienza nell' attività sanitaria, medicina relativa alle<br>popolazioni migranti                                                                                                    | 15            |
| Etica, bioetica e deontologia                                                                                                    | 16            |
| Argomenti di carattere generale: sanità digitale, informatica di livello avanzato e lingua<br>inglese scientifica. Normativa in materia sanitaria: i principi etici e civili del S.S.N. e<br>normativa su materie oggetto delle singole professioni sanitarie, con acquisizione di<br>nozioni di sistema | 17            |
| Contenuti tecnico-professionali (conoscenze e competenze) specifici di ciascuna<br>professione, di ciascuna specializzazione e di ciascuna attività ultraspecialistica, ivi<br>incluse le malattie rare e la medicina di genere                                                                          | 18            |
| Medicine non convenzionali: valutazione dell'efficacia in ragione degli esiti e degli<br>ambiti di complementarietà                                                                                                    | 19            |
| Tematiche speciali del S.S.N. e/o S.S.R. a carattere urgente e/o straordinario<br>individuate dalla Commissione nazionale per la formazione continua e dalle<br>regioni/province autonome per far fronte a specifiche emergenze sanitarie con<br>acquisizione di nozioni tecnico-professionali           | 20            |

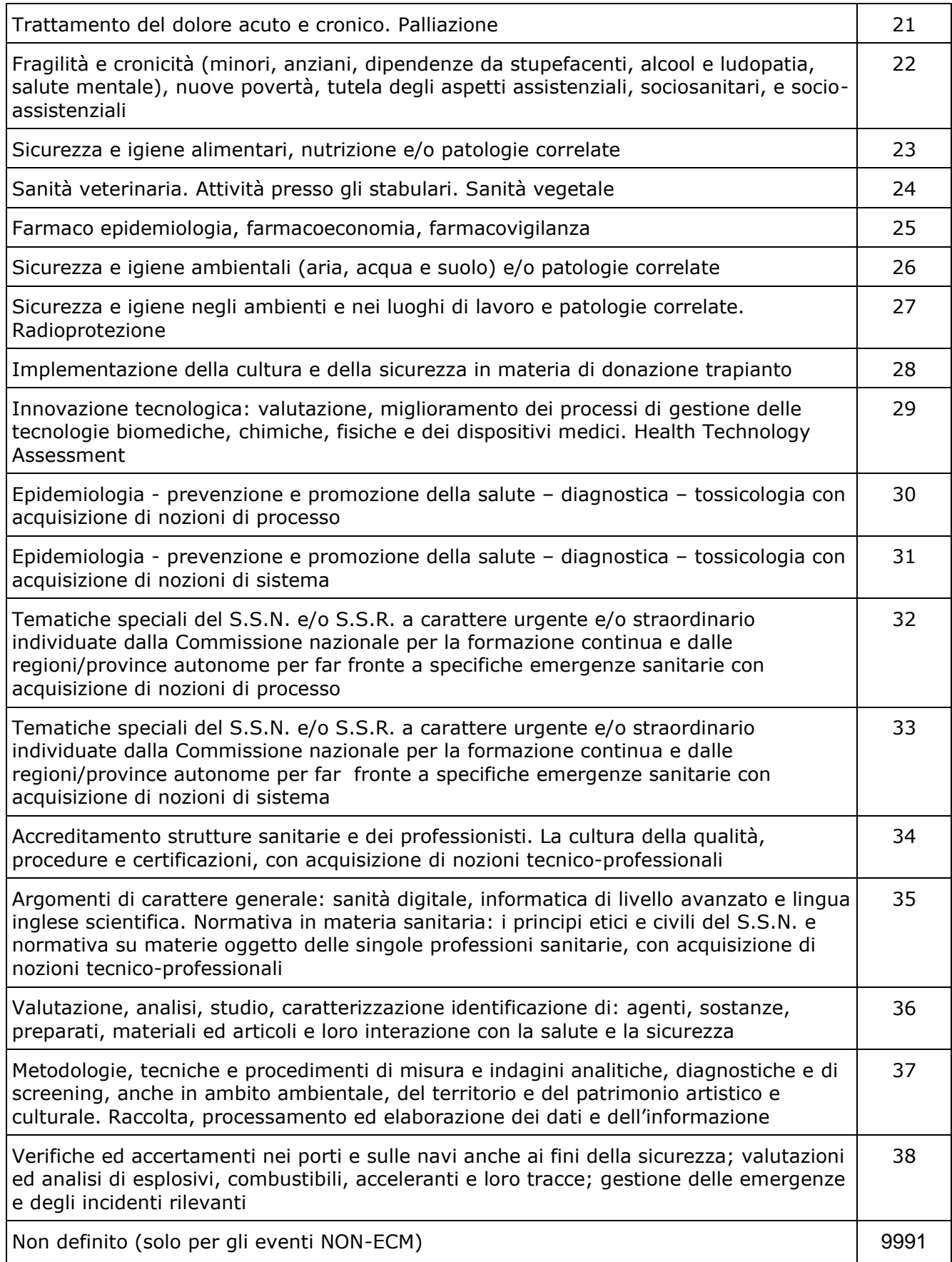

#### <span id="page-15-0"></span>**Allegato I (Codice dell'ambito/obiettivo formativo – Co.Ge.A.P.S. + Regione)**

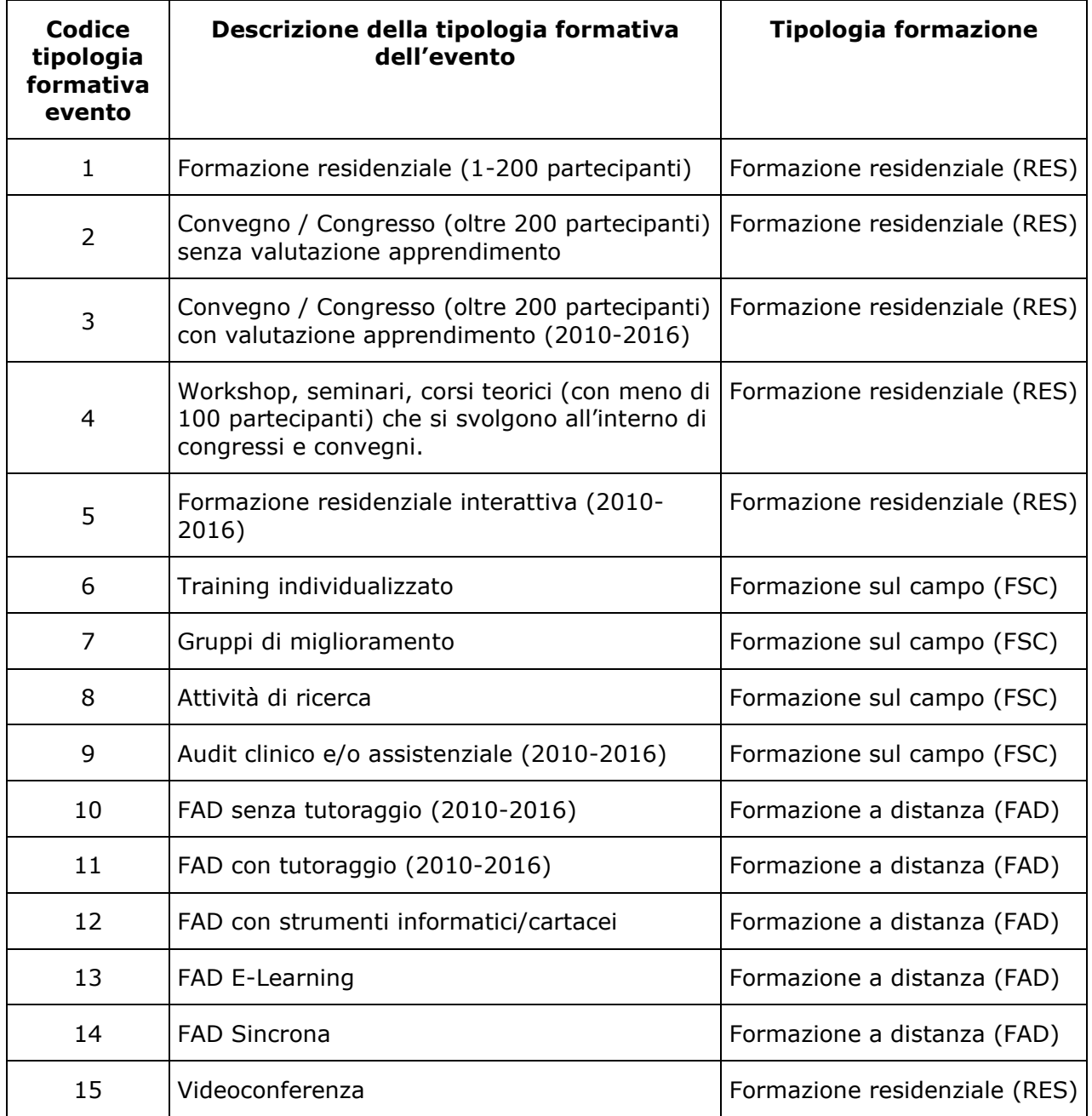

La dicitura "(2010-2016)" per alcune tipologie formative, indica che l'attribuzione dei crediti può essere effettuata per gli eventi validati negli anni tra il 2010 ed il 2016 Nel caso di eventi blended, inserire la tipologia formativa prevalente in base al numero di ore. Nel caso in cui l'evento blended sia composto da più moduli formativi (FAD, RES o FSC) di pari durata si potrà inserire una qualsiasi tipologia che compone l'evento.

## <span id="page-16-0"></span>**Tabella R1 (Parole chiave – tabella regionale)**

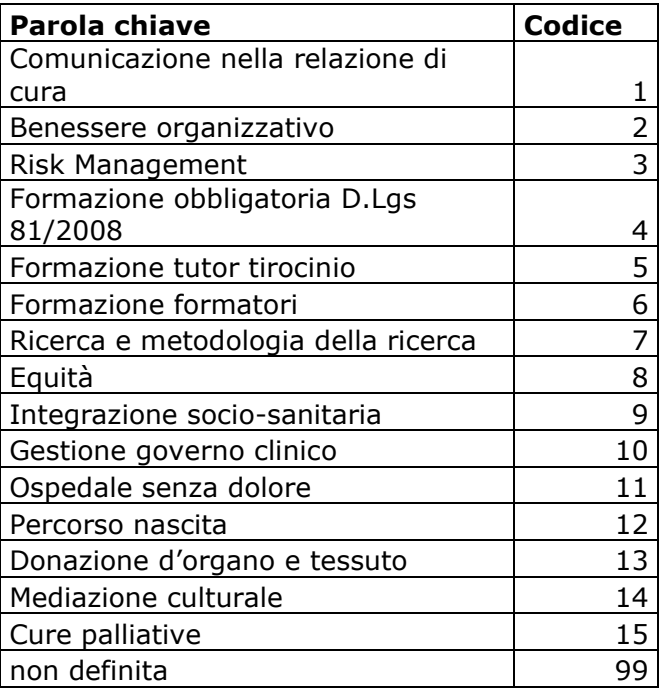

## <span id="page-17-0"></span>**5. Tracciati XSD**

Seguono i tracciati XSD precedentemente citati. Il primo è oggetto di questo documento, mentre il secondo è riportato per completezza nella sua versione 1.16.1 ma è di proprietà del Co.Ge.A.P.S. e ne deve essere scaricata l'ultima versione sempre disponibile al sito del consorzio.

#### <span id="page-17-1"></span>**5.1 Tracciato regionale**

È di seguito disponibile il tracciato XSD necessario per la generazione del file XML secondo il tracciato regionale precedentemente descritto.

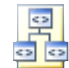

Tracciato record preventivo RER\_1.8.xsd

#### <span id="page-17-2"></span>**5.2 Tracciato Co.Ge.A.P.S.**

Segue infine il tracciato completo del consorzio.

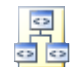

Rapporto\_Evento\_Cogeaps\_1.18.xsd

## <span id="page-18-0"></span>**6. Specifiche del sistema di accettazione file regionale**

Viene di seguito descritta la modalità di accesso al sistema di accettazione file regionale e le modalità di invio, ricezione file e interpretazione dell'esito dell'elaborazione.

#### <span id="page-18-1"></span>**6.1 Parametri di accesso**

L'accesso al sistema FTPs regionale deve avvenire tramite un client FTP che supporti i protocolli di connessione sicura (SSL e TLS). Il più noto, e gratuito, è FileZilla [\(http://filezilla](http://filezilla-project.org/)[project.org\)](http://filezilla-project.org/).

Scaricato ed installato il software, i parametri da configurare per l'accesso al server FTPs regionale sono i seguenti:

**Host**: ftps.regione.emilia-romagna.it **Porta**: 22222 **Criptazione**: Richiedi FTP esplicito su TLS

L'immagine seguente mostra la finestra di configurazione compilata con i dati:

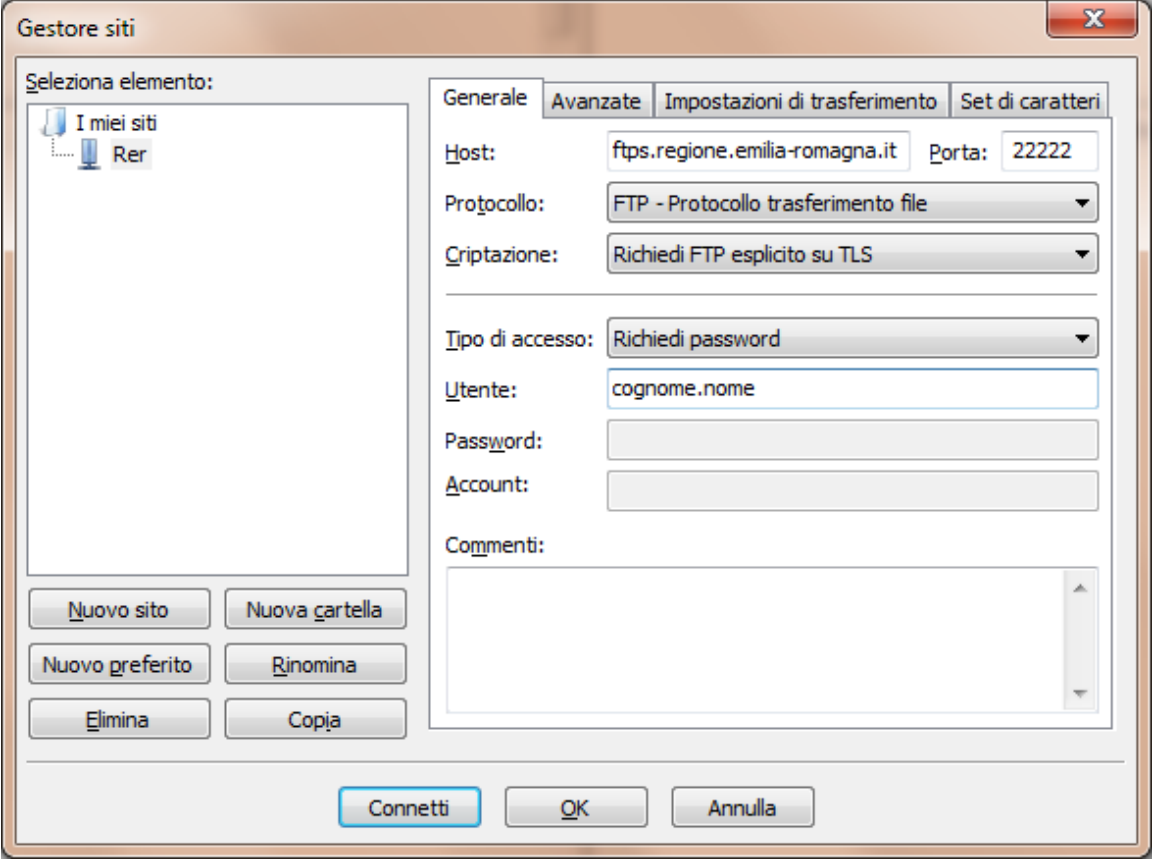

Ovviamente, nel campo Utente è necessario inserire la propria utenza, ricevuta dalla Regione per mail. Nel caso di utenza nuova, è necessario prima aver provveduto a cambiare la password temporanea iniziale, come da istruzioni allegate alla mail di attivazione, accedendo al sito:

#### [https://applicazioni.regione.emilia](https://applicazioni.regione.emilia-romagna.it/AutenticazioneCentralizzata/ModificaPassword.aspx)[romagna.it/AutenticazioneCentralizzata/ModificaPassword.aspx](https://applicazioni.regione.emilia-romagna.it/AutenticazioneCentralizzata/ModificaPassword.aspx)

Questo indirizzo dovrà essere utilizzato anche per futuri cambi di password. Si rammenta, infatti, che le password delle utenze regionali hanno durata 90 giorni.

Effettuato l'accesso con le impostazioni in figura, il client richiederà la password dell'utenza, di cui sopra, e, solo per il primo accesso, l'accettazione del certificato di protezione:

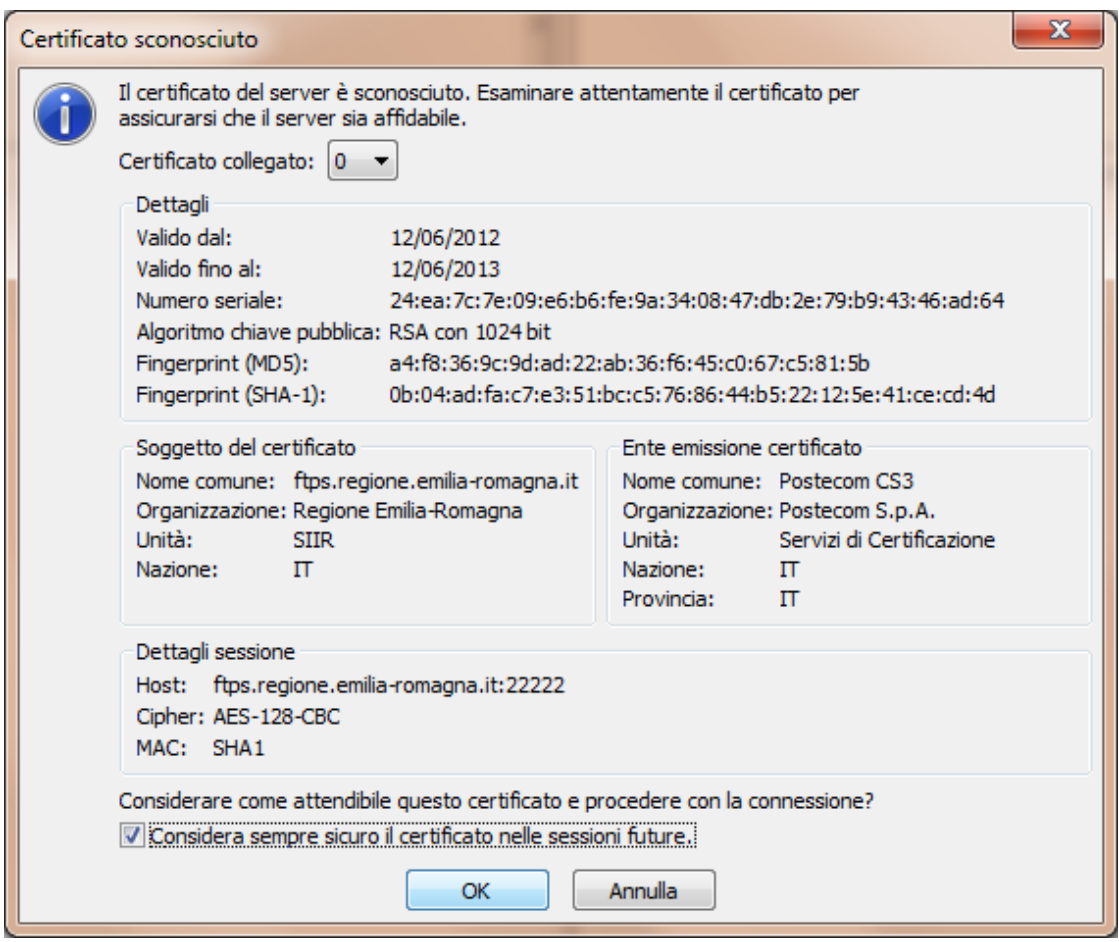

#### <span id="page-20-0"></span>**6.2 Elenco cartelle**

Il server FTPs viene utilizzato per più flussi, quindi all'accesso saranno mostrate tutte le cartelle fra cui l'unica di interesse, in questo caso, è ECM:

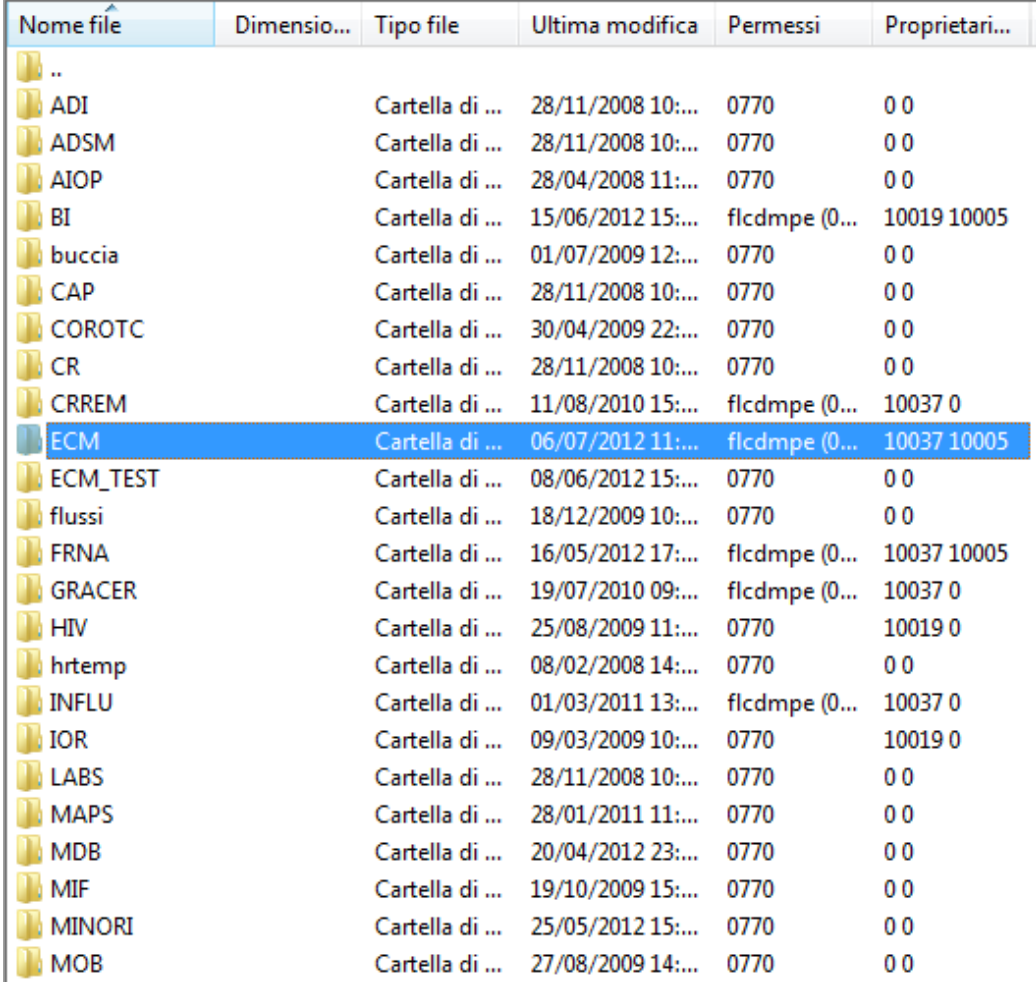

All'interno della cartella ECM saranno mostrate tutte le sottocartelle ognuna dedicata al singolo provider. Sarà possibile entrare solo in quella di propria competenza:

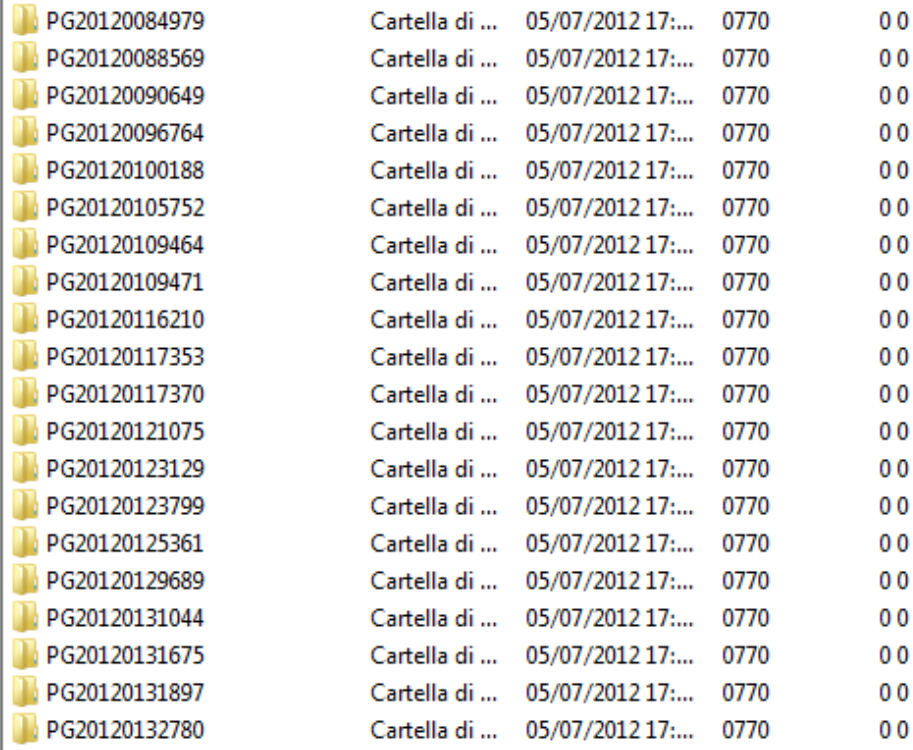

#### <span id="page-21-0"></span>**6.3 Gestione caricamento e ritorno informativo**

All'interno della propria cartella saranno presenti altre 4 sottocartelle:

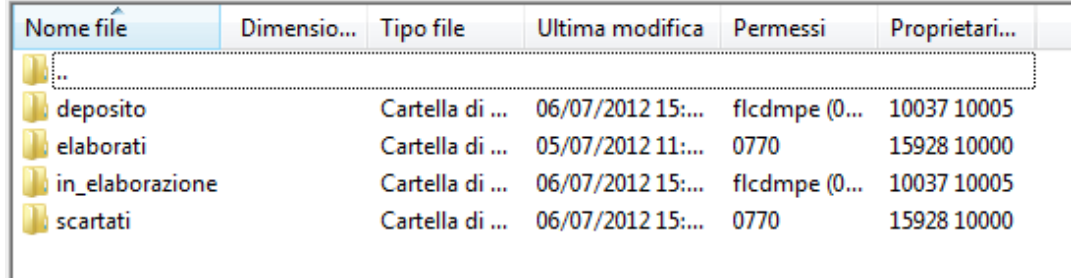

I file da inviare in Regione dovranno essere salvati nella sottocartella deposito.

La sottocartella in elaborazione è utilizzata dal sistema in fase di caricamento di un file e non è accessibile.

Al termine dell'elaborazione di ciascun file inviato, sarà salvato un file con il ritorno informativo in merito all'esito dell'operazione nella sottocartella elaborati, oppure, nel caso in cui si sia verificato un errore che ha impedito il caricamento dell'evento in banca dati, nella sottocartella scartati.

Le informazioni saranno fornite sotto forma di file HTML recante lo stesso nome del file inviato.

#### <span id="page-21-1"></span>**6.4 HelpDesk**

Si rammenta, infine, che per problemi inerenti l'accesso al sistema o la gestione della propria utenza è necessario fare riferimento alla casella e-mail assistenzaICTsanita@regione.emiliaromagna.it.